вспомогательная арматура и принадлежности (подставки, держатели, рамки, стойки, антистатические браслеты и коврик).

Паяльные станции используются для SMD – компонентов с шагом выводов 0.6мм и более. Монтаж вручную компонентов с меньшим шагом невозможен не только без паяльной станции, но и при её наличии.

Простые паяльные станции имеют ограниченный набор возможностей и в работе являются практически бесполезными, в тоже время сложные имеют большой набор возможностей, но из – за высокой цены, позволить их могут только большие сервисные центры. В связи с этим была разработана бюджетная паяльная станция с большим набором возможностей:

- 1. Станция имеет небольшие габариты что позволяет эффективно использовать рабочее пространство;
- 2. Питается станция от 230 В, 50 Гц т.к. это стандартные характеристики бытовых и многих промышленных электросетей в Республике Беларусь;
- 3. Выходное напряжение паяльной станции быть 24 В, максимальный ток 2,5 А;
- 4. Присутствует возможность подключения внешней нагрузки что позволяет подключить мощный паяльник;
- 5. Присутствует возможность подключения термофена от паяльной станции Lukey 702 или аналогов, что позволяет сделать работу с термофеном наиболее удобной т.к. вентилятор встроен непосредственно в термофен;
- 6. Присутствует возможность подключения низковольтного паяльника 24 В с термопарой;
- 7. Присутствует возможность подключения преднагревателя плат;
- 8. Диапазон регулирования температуры паяльника 100 400˚C с шагом регулировки 5˚C, что соответствует средним техническим характеристика аналогичных станций;
- 9. Диапазон регулирования температуры фена 50 450 °C с шагом 10˚C, что соответствует средним техническим характеристика аналогичных станций;
- 10. Диапазон регулирования температуры преднагревателя 50 300 °C с шагом 10˚C, что соответствует средним техническим характеристика аналогичных станций;
- 11. Диапазон регулирования скоростей вентиляторов от 40% до 100%, что позволяет установить необходимый поток воздуха;
- 12. Регулировка температуры обеспечивается пропорциональным регулированием с возможностью подбора добавочных коэффициентов, для более точной стабилизации температуры;
- 13. Присутствует защита от обогрева термопар.

Список использованных источников:

1. Технический портал qrz.ru [Электронный ресурс]. – Электронные данные. – Режим доступа: http://www.qrz.ru/schemes/contribute/technology/smd.shtml

2. Электроник electrik.info [Электронный ресурс]. – Электронные данные. – Режим доступа: http://electrik.info/main/praktika/870 kak-vybrat-payalnuyu-stanciyu.html

## **АВТОМАТИЗИРОВАННАЯ СИСТЕМА МОНИТОРИНГА СОСТОЯНИЯ ОБЪЕКТОВ**

*Институт информационных технологий БГУИР, г. Минск, Республика Беларусь*

*Русецкий В.А.*

*Снисаренко С.В., ст. преп. каф. СУ БГУИР*

В докладе представлен сравнительный анализ различных систем сбора и анализа данных о состоянии приложений. Рассмотрена структурная схема разработанной автоматизированной системы мониторинга состояния объектов.

Любому системному администратору в своей повседневной деятельности приходится иметь дело со сбором и анализом данных о состоянии приложений. Собранную информацию необходимо хранить — она может понадобиться в дальнейшем для различных целей: для отладки программ, для разбора инцидентов, в качестве подспорья для службы техподдержки и т.п. Кроме того, необходимо обеспечить возможность поиска по всему массиву данных. Присутствует возможность подключения приходона от пакиньной стании шкифу 702 или аналогов, что присутивления или соверения или соверения или соверения регионоров, поддерживания соверения или соверения или соверения или с

Организация сбора и анализа сведений о состоянии объектов — дело не такое простое, как может показаться на первый взгляд. Начнём с того, что приходится агрегировать данные из разных систем, которые между собой могут не иметь ничего общего. Собранные данные также очень желательно привязать к единой временной шкале, чтобы отслеживать связи между событиями. Реализация поиска по собранным данным представляет собой отдельную и сложную проблему. В течение последних нескольких лет появился ряд программных инструментов позволяющих решать описанные выше проблемы.

Всё большую популярность обретают решения, позволяющие хранить и обрабатывать данные онлайн: [Splunk,](http://www.splunk.com/) [Loggly,](http://www.loggly.com/) [Papertrail,](http://papertrailapp.com/) [Logentries](http://logentries.com/) и другие.

В числе несомненных плюсов этих сервисов следует назвать удобный интерфейс и низкую стоимость использования (да и в рамках базовых бесплатных тарифов они предоставляют весьма неплохие возможности). Но при работе с большими количествами логов они зачастую не справляются с возлагаемыми на них задачами. Кроме того, ихиспользование для работы с большими количествами информации нередко оказывается невыгодным с чисто финансовой точки зрения.

Основой проектируемой системы является связка на базе открытых к использованию продуктов: Logstash, Rabbitmq, Elasticsearch и Kibana, сконфигурировав которые должным образом, можно получить масштабируемую систему мониторинга с возможностью поиска, анализа и наглядного графического представления данных в временном разрезе. Структурно-функциональная схема системы представлена на рисунке 1.

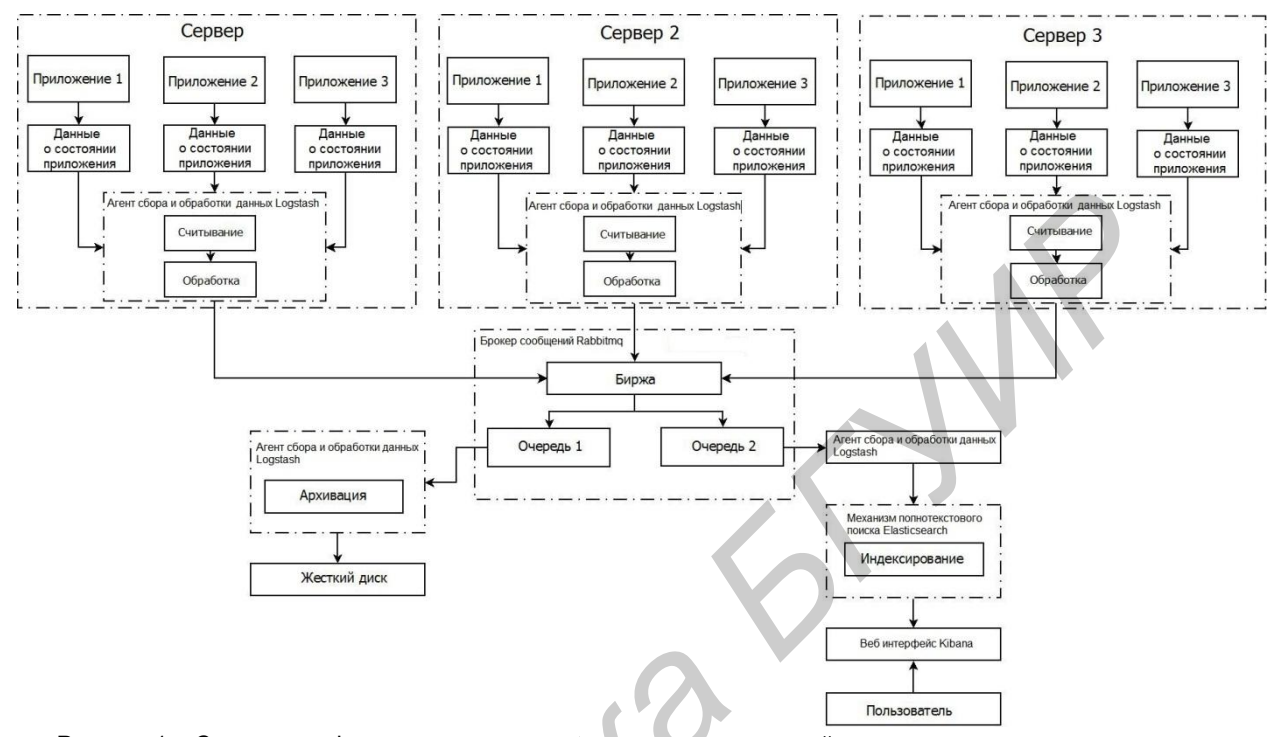

Рисунок 1 - Структурно-функциональная схема автоматизированной системы мониторинга состояния **объектов** 

Предположим, что у нас имеется 3 сервера, и на каждом из трех серверов установлены приложения, как правило, все они заносят свое состояние в файлы с расширением \* log. Таких файлов может быть несколько для каждого приложения, к примеру, веб сервер Tomcat при запуске создает порядка шести файлов с расширением \*.log, в которых описывает подгружаемые модули, время запуска, ошибки при инициализации приложений и т.д.

На всех серверах установлены logstash агенты, их задача заключается в том прочитать все интересующие нас файлы, и расшифровать полученную информацию для дальнейшего анализа. После чего данные в уже готовом для анализа виде передаются в биржу брокера Rabbitmg, которая в свою очередь содержит несколько очередей.

Все сообщения, поступившие в биржу, дублируется в обеих очередях, первая очередь отдает данные новому logstash агенту, который посредствам gzip плагина архивирует полученные данные и складывает их на жесткий диск для хранения. Со второй очереди logstash агент забирает сообщения и передает их в Elasticsearch, который индексирует каждое из полученных сообщений и передает в Kibana.

Kibana позволяет нам просматривать полученную информацию в разобранном виде, искать необходимые сообщения об ошибках по ключевым словам, строить графики, быстро находить уязвимости в установленном на серверах программном обеспечении.

Таким образом, можно утверждать, что данная система полностью подходит для решения поставленных задач.

Список использованных источников:

1. Elastic [Электронный ресурс]. - Электронные данные. - Режим доступа:: https://www.elastic.co/.

2. Уилсон Э. Мониторинг и анализ сетей. Методы выявления неисправностей / Э. Уилсон. - Лори, 2012. - 386 с.

3. Олифер В.Г. Компьютерные сети. Принципы технологии протоколы: справ. пособие / В. Г. Олифер, Н. А. Олифер- 4 изд. -СПб.: Питер, 2010. - 916 с.